### - Advanced EIGRP Lab -

#### Configuring Advanced EIGRP Routing - Lab

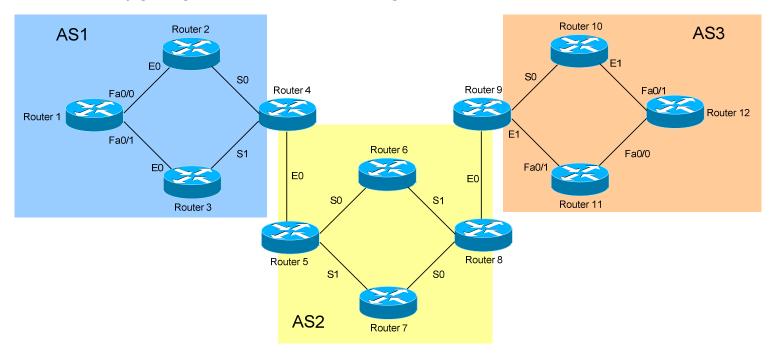

### **Basic Objectives:**

- 1. Configure and cable the Serial/Ethernet interfaces as indicated in the above diagram.
- 2. Configure the IP addresses on the routers using the following 192.168.YY.x/24 scheme:

Router 
$$1-2=192.168.12.x$$
 Router  $6-8=192.168.68.x$  Router  $1-3=192.168.13.x$  Router  $7-8=192.168.78.x$  Router  $2-4=192.168.24.x$  Router  $8-9=192.168.89.x$  Router  $3-4=192.168.34.x$  Router  $9-10=192.168.109.x$  Router  $9-11=192.168.119.x$  Router  $9-11=192.168.119.x$  Router  $9-11=19$ 

3. Configure a loopback interface on each router. The interface should have an address using the following scheme: Y.Y.Y.Y/24. For example, Router 4's loopback should be 4.4.4.4/24.

All original material copyright © 2006 by Aaron Balchunas (aaron@routeralley.com), unless otherwise noted. All other material copyright © of their respective owners. This material may be copied and used freely, but may not be altered or sold without the expressed written consent of the owner of the above copyright. Updated material may be found at http://www.routeralley.com.

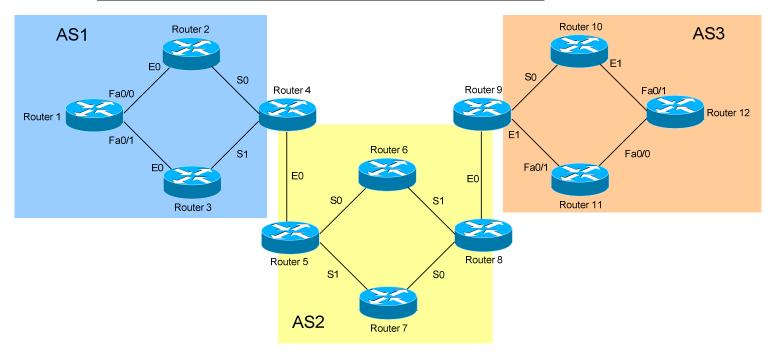

| 4. | Configure EIGRP on all routers using the Autonomous System numbers as diagrammed. Advertise <i>all</i> networks into EIGRP, including your loopback interfaces. Ensure that any interface not participating in the EIGRP domain will not accept or send EIGRP updates. |
|----|----------------------------------------------------------------------------------------------------|
|    |                                                                                                    |
|    |                                                                                                    |
|    |                                                                                                    |
| 5. | Perform route redistribution on the Router 4 and Router 9, to connect all Autonomous Systems. Ensure that all networks are reachable.                                                                                                    |
|    |                                                                                                    |
|    |                                                                                                    |
|    |                                                                                                    |
|    |                                                                                                    |
|    |                                                                                                    |
|    |                                                                                                    |

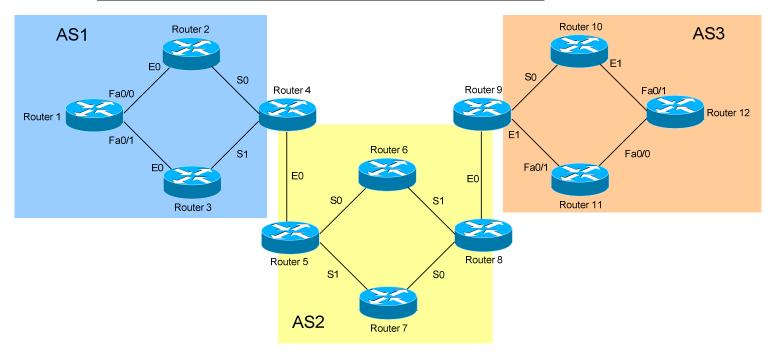

| View your routing table. Note the difference between Internal and External EIGRP routes.                             |
|----------------------------------------------------------------------------------------------------|
| Authenticate updates between neighbors with a key-string of CISCO.                                                   |
|                                                                                                    |
| On each router, create a loopback interface with the following address 66.XX.1.1/16, where XX is your router number. |
|                                                                                                    |

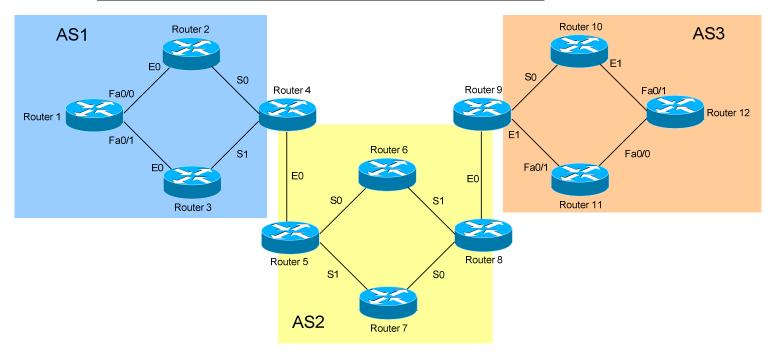

| 9. | Create static routes on each router to the following networks, with a next |
|----|----------------------------------------------------------------------------|
|    | hop of 66.XX.1.2:                                                          |
|    |                                                                            |
|    | 77.XX.0.0/24, 77.XX.1.0/24, 77.XX.2.0/24, 77.XX.3.0/24                     |

| O.Redistribute these static routes into EIGRP. Check your routing tables ensure these routes have propagated. Ensure that the networks are not auto-summarized. | to |
|----------------------------------------------------------------------------------------------------|----|
|                                                                                                    |    |
|                                                                                                    |    |

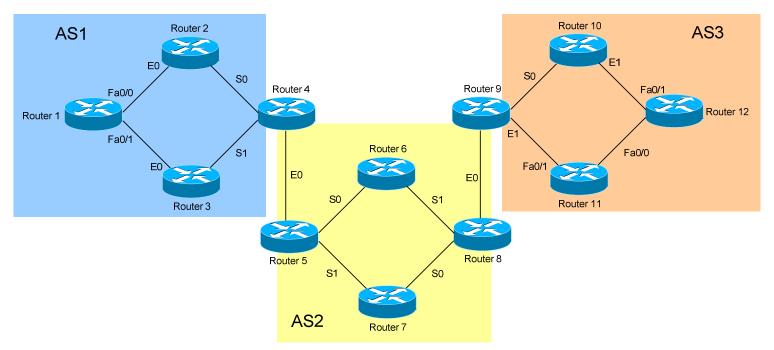

| rce EIGRP to send a summary address for the first two of those tworks (77.XX.0.0/24, 77.XX.1.0/24).                                                   |   |
|----------------------------------------------------------------------------------------------------|---|
|                                                                                                    |   |
|                                                                                                    |   |
| 12. Force EIGRP to use Bandwidth, Delay, Load, and Reliability its metric. Ensure that EIGRP will only use 20% of the band interface for its traffic. | • |
|                                                                                                    |   |
|                                                                                                    |   |
|                                                                                                    |   |